## Windows For Seniors In Easy Steps: Mastering the Digital World

As technology continues to advance at a rapid pace, it's no surprise that some seniors may feel left behind in this digital era. However, with the right guidance and a user-friendly operating system like Windows, even seniors can easily navigate the digital world and harness its benefits.

In this article, we will explore Windows for seniors, providing step-by-step instructions and useful tips to help them embrace the digital age effortlessly. So let's dive right in!

### **Understanding Windows: A Beginner's Guide**

Windows, developed by Microsoft, is one of the most popular operating systems worldwide. Its user-friendly interface and wide range of features make it an ideal choice for seniors who are new to computers.

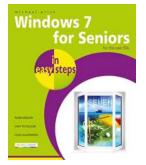

### Windows 7 for Seniors in easy steps

by Michael Price (Kindle Edition)

| ****                           | 5 out of 5  |
|--------------------------------|-------------|
| Language                       | : English   |
| File size                      | : 23338 KB  |
| Text-to-Speech                 | : Enabled   |
| Screen Reader                  | : Supported |
| Enhanced typesetting : Enabled |             |
| Print length                   | : 455 pages |
| Lending                        | : Enabled   |

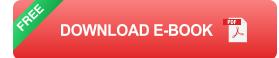

To get started with Windows, it's essential to understand the basics. The desktop is your starting point, with icons representing files, folders, and applications. Mastering the desktop navigation will enable you to access various features, such as the Start menu, search bar, and notification center.

Windows offers a range of built-in applications designed to enhance productivity and entertainment. From the pre-installed web browser Microsoft Edge to the user-friendly email client Mail and Calendar, seniors can easily stay connected with the world.

### **Customization: Making Windows Your Own**

One of the most appealing aspects of Windows for seniors is its high degree of customization. Everyone has different preferences, and Windows allows them to tailor their experience accordingly.

In Windows, you can personalize your desktop with a theme of your choice, change the wallpaper to showcase your favorite memories, and modify the color scheme for optimal visibility. Seniors can also resize icons and adjust font sizes to make text more readable.

Another helpful feature is the ability to pin frequently used applications to the taskbar, making navigation even faster and more convenient. Additionally, you can add widgets and shortcuts to the desktop for quick access to important information and applications.

#### Internet and Email: Navigating the Online World

With the internet being an essential part of our lives, it's crucial for seniors to feel confident and safe while browsing online. Windows provides a seamless internet experience through its built-in browser, Microsoft Edge.

Microsoft Edge offers various features, such as a user-friendly interface, easy bookmarking, and a built-in password manager. It also provides tools like Reading view, which removes distractions from websites, making content easier to read for seniors.

Email has become a primary means of communication. Setting up an email account on Windows is a simple process, enabling seniors to stay connected with friends and family. The Mail and Calendar application offers a straightforward interface to manage all your email accounts, appointments, and reminders in one place.

### Staying Safe: Security Tips for Seniors

Cybersecurity is a critical aspect to consider when using any digital device, especially for seniors who may be more vulnerable to online threats. Windows includes several security features to help keep your data and privacy safe.

First and foremost, it's essential to keep your Windows operating system updated with the latest security patches and updates. These updates include bug fixes and security enhancements that protect against known vulnerabilities.

In addition, Windows provides built-in security tools such as Windows Defender Antivirus, which helps detect and remove malware and viruses from your system. It is recommended to keep this antivirus software enabled and regularly perform scans to ensure a secure computing environment.

#### **Getting Help: Windows Support for Seniors**

Windows offers extensive support to assist seniors in their digital journey. From online documentation and video tutorials to user forums and virtual assistance, help is always just a click away. Microsoft provides an online knowledge base that covers a wide range of topics related to Windows. This knowledge base includes step-by-step guides, troubleshooting tips, and detailed articles to address common issues.

If you prefer visual instruction, Microsoft's YouTube channel features video tutorials on different aspects of Windows usage. These informative videos cater to various skill levels, making it easy for seniors to follow along at their own pace.

For personalized assistance, user forums provide a valuable platform to ask questions and seek advice from experienced Windows users. Many communities are dedicated to assisting seniors, ensuring they receive the help they need promptly.

If you still require additional support, Microsoft's virtual assistant, Cortana, can answer questions and guide you through various tasks using natural language commands. Cortana is designed to provide a seamless user experience and is an invaluable tool for seniors seeking quick assistance.

Embracing the digital world may seem daunting at first, but with Windows for seniors, it can be a smooth and enjoyable journey. By understanding the basics, customizing your experience, and exploring the internet safely, you can harness the power of technology at your fingertips. Remember, Windows offers extensive support, so don't hesitate to seek assistance if you need it. So go ahead, dive into Windows, and unlock the tremendous potential it holds for you in this digital age!

## Windows 7 for Seniors Draw of easysteps

#### Windows 7 for Seniors in easy steps

by Michael Price (Kindle Edition)

| ****           | 5 out of 5  |
|----------------|-------------|
| Language       | : English   |
| File size      | : 23338 KB  |
| Text-to-Speech | : Enabled   |
| Screen Reader  | : Supported |

Enhanced typesetting : EnabledPrint length: 455 pagesLending: Enabled

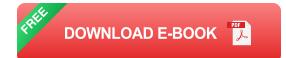

Windows 7 for Seniors in easy steps introduces the features of this Windows operating system, presented with the senior reader in mind. It uses larger type for easy reading, and discusses the topics in a clear and concise manner. It concentrates on the activities you'll want to carry out, whether you're completely new to computers, or you're upgrading from a previous version of Windows. Windows 7 for Seniors in easy steps starts with identifying the right edition of Windows 7 for your purpose. It focuses on the new user interface features to save you time and become more efficient using your computer, and also helps you customize your system to suit your way of working. It looks at Windows Aero themes and functions, and covers software gadgets and new features such as multi-touch screens.

Windows 7 for Seniors in easy steps covers home networking and homegroups, email, internet, digital photography, music and video. It reviews the applications and games that are supplied with Windows 7 and the supplementary applications provided through Windows Live Essentials. It also covers issues of security, protection from computer viruses, maintaining your system and keeping it up to date.

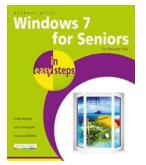

## Windows For Seniors In Easy Steps: Mastering the Digital World

As technology continues to advance at a rapid pace, it's no surprise that some seniors may feel left behind in this digital era. However, with the right guidance and a...

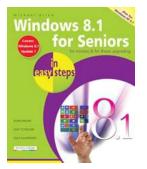

## Discover the Easiest Way to Master Windows -Perfect for Seniors!

Are you a senior who wants to learn how to use Windows? Look no further – we've got you covered! In this comprehensive guide, we will walk you through the basics of using...

## **Unlock Your Productivity with Microsoft 365!**

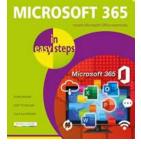

The Ultimate Suite for Professionals Microsoft 365 has revolutionized the way we work and collaborate, providing us with a comprehensive suite...

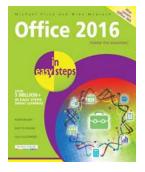

## Mastering Office 2016 in Easy Steps: Boost Your Productivity with Michael Price's Expert Advice

Are you tired of spending hours trying to navigate through the endless features of Microsoft Office 2016? Do you often find yourself wasting time on basic tasks that should be...

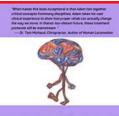

A BRAIN-BASED MUSCULOSKELETAL APPROACH

ADAM WOLF

# Uncover the Foundation of Movement: Tap into the Power of the Brain

Are you looking to enhance your physical performance or overcome musculoskeletal issues? Look no further! In this article, we will explore the fascinating world of the...

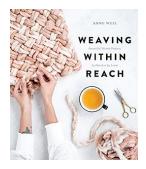

# Discover the Beauty of Handcrafted Woven Projects

The art of weaving has been practiced for centuries, with cultures around the world showcasing their unique styles and techniques. From intricate tapestries to...

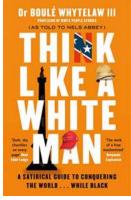

## Satirical Guide To Conquering The World While Black: Unleashing your Superpowers

Have you ever wondered what it would be like to conquer the world while being black? In this satirical guide, we'll dive into the realm of imagination and...

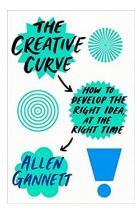

## How To Develop The Right Idea At The Right Time

Coming up with the right idea at the right time is a crucial aspect of success in any field. Whether you are an entrepreneur, a writer, or an artist, having a great idea that...